## Klausur zum Grundkurs Markup-Sprachen (WS 2014/2015, LV-Nr. 36663a)

Montag, 2. Februar 2015 | Dozent: Florian Meier, M.A. Beginn: 14 Uhr, c.t. Raum: H2

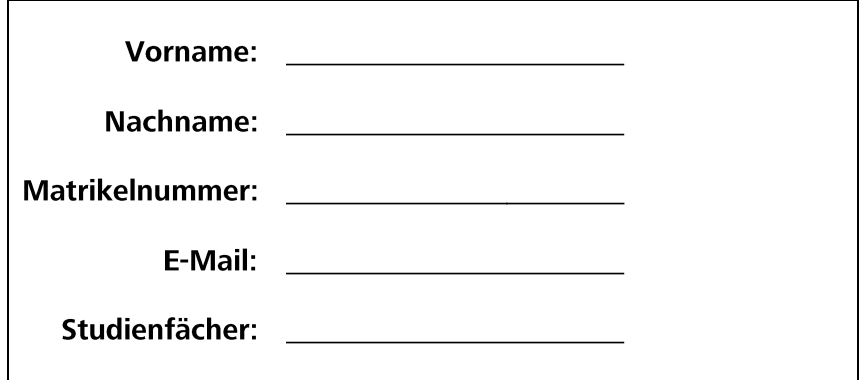

## **Allgemeine Hinweise**

- Überprüfen Sie bitte, ob Sie alle Seiten (6) der Klausurangabe vollständig erhalten  $1<sub>1</sub>$ haben.
- $\overline{2}$ . Bearbeitungszeit: 60 Minuten.
- $\overline{3}$ . Maximal erreichbare Punktzahl: 56. Zu Ihrer Orientierung sind die erreichbaren Punkte bei jeder Frage genannt - bitte teilen Sie die Arbeitszeit entsprechend ein.
- $\overline{4}$ . Vergessen Sie nicht Ihren Namen, Ihre Matrikelnummer, Ihre E-Mail-Adresse sowie Ihre Studienfächer leserlich oben auf dieser Seite einzutragen bevor Sie mit der Bearbeitung beginnen.
- $5.$ Verwenden Sie nur den Klausurbogen für Ihre Lösungen. Sollte der Platz nicht ausreichen, so verwenden Sie die Rückseite des Bogens und geben Sie an, auf welche Frage sich die Lösung bezieht.
- 6. Benutzen Sie keine Bleistifte, keine rotschreibenden Stifte und kein TippEx (oder ähnliche Produkte).
- Es sind keine weiteren Unterlagen (Skripte, Vorlesungsmitschriften, etc.) zugelassen. 7.
- $8<sub>1</sub>$ Wenden Sie sich bei Unklarheiten in den Aufgabenstellungen immer an die Aufsichtsführenden. Hinweise und Hilfestellungen werden dann, falls erforderlich, offiziell für den gesamten Hörsaal durchgegeben.
- $\mathsf{Q}$ Geben Sie keine mehrdeutigen (oder mehrere) Lösungen an. In solchen Fällen wird stets die Lösung mit der geringeren Punktzahl gewertet. Eine richtige und eine falsche Lösung zu einer Aufgabe ergeben also null Punkte.
- Verändern Sie die Aufgabenstellung nicht, um Sie an Ihre Lösung "anzupassen".  $10.$ Lösungen, die sich nicht an die vorgegebenen Aufgabenstellungen halten, werden mit null Punkten bewertet.

1. Motivation und Kontext | Nennen Sie Gründe, die für die Verwendung von Markup-Sprachen bzw. Formaten wie XML sprechen! (4 Punkte)

2. Markup-Grundlagen | Erklären Sie anhand der beiden nachfolgenden HMTL5-Codebeispiele den Unterschied zwischen generic coding und specific coding! (4 Punkte)

```
Bsp-01: <p style="color:blue;">Lorem ipsum</p>
Bsp-02: <footer>Lorem ipsum</footer>
```
3. Markup-Sprachen | Erläutern Sie kurz den Zusammenhang zwischen SGML, XML, HTML, XHTML und HTML5! (5 Punkte)

Klausur zum Grundkurs Markup-Sprachen

4. Validität- und Qualitätssicherung | Nennen und diskutieren Sie unterschiedliche Varianten, um die Validität von XML-Dokumenten sicherzustellen. Gehen Sie in der Diskussion auf mögliche Vor- und Nachteile dieser Varianten ein! (8 Punkte)

5. XML-Namensräume | Erklären Sie anhand eines Beispiels (z.B. Briefe von Beethoven in XML) den Verwendungszweck von Namensräumen! (4 Punkte)

6. XSLT | Bei der Verarbeitung eines XML-Dokumentes mit Hilfe eines XSLT-Prozessors unterscheidet man zwei processing-Ansätze. Welche Ansätze sind dies und worin besteht deren Unterschied? Geben Sie zudem pro processing-Ansatz jeweils ein XSLT-Element an, das diesen Ansatz vertritt! (6 Punkte)

7. XML-Schema | An welchen Stellen verstößt das nachfolgende XML-Dokument gegen das eingebundene XML-Schema? Begründen Sie jeden Verstoß kurz! (6 Punkte)

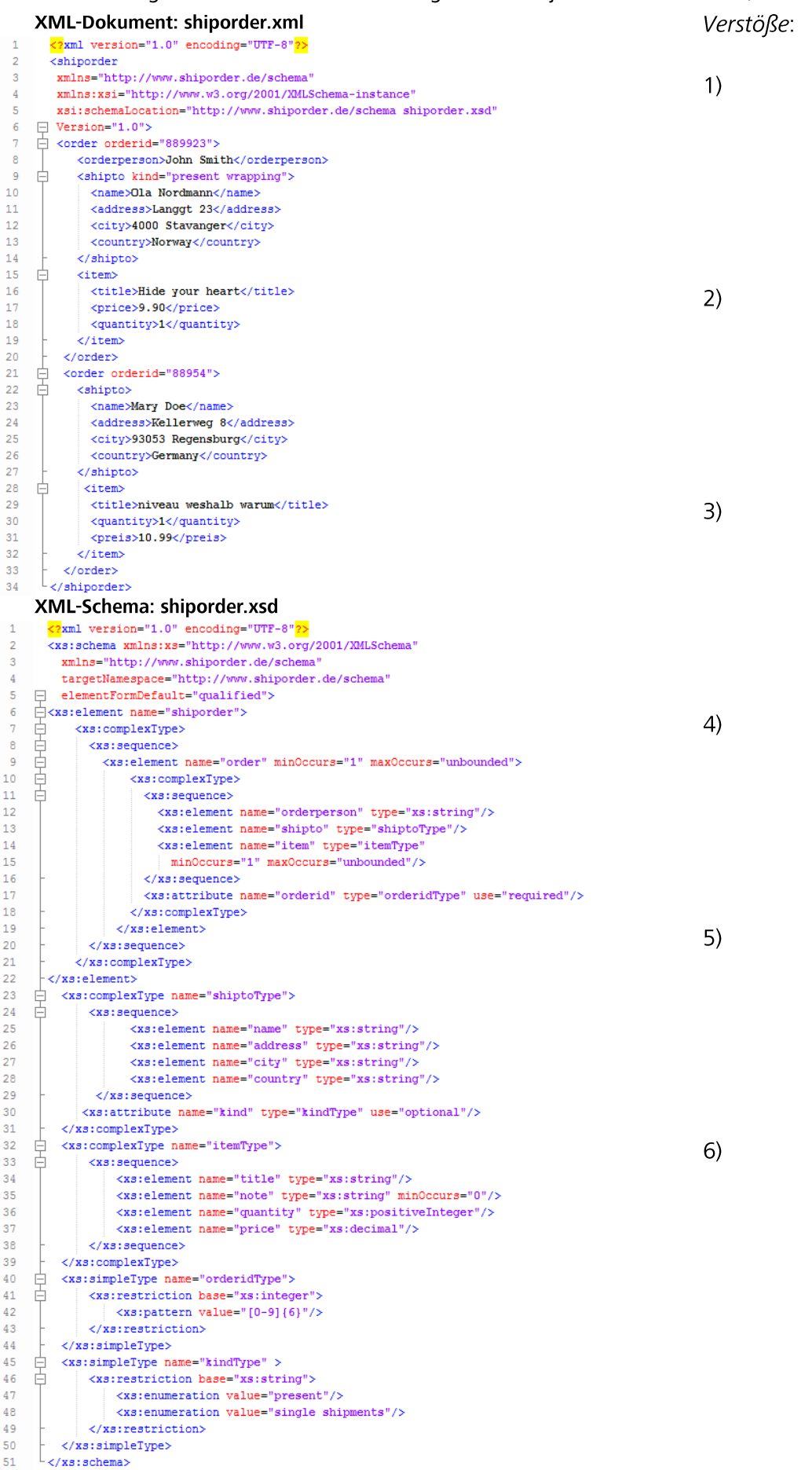

8. XPath | Formulieren Sie XPath-Ausdrücke für folgende Bedingungen! (4 Punkte).

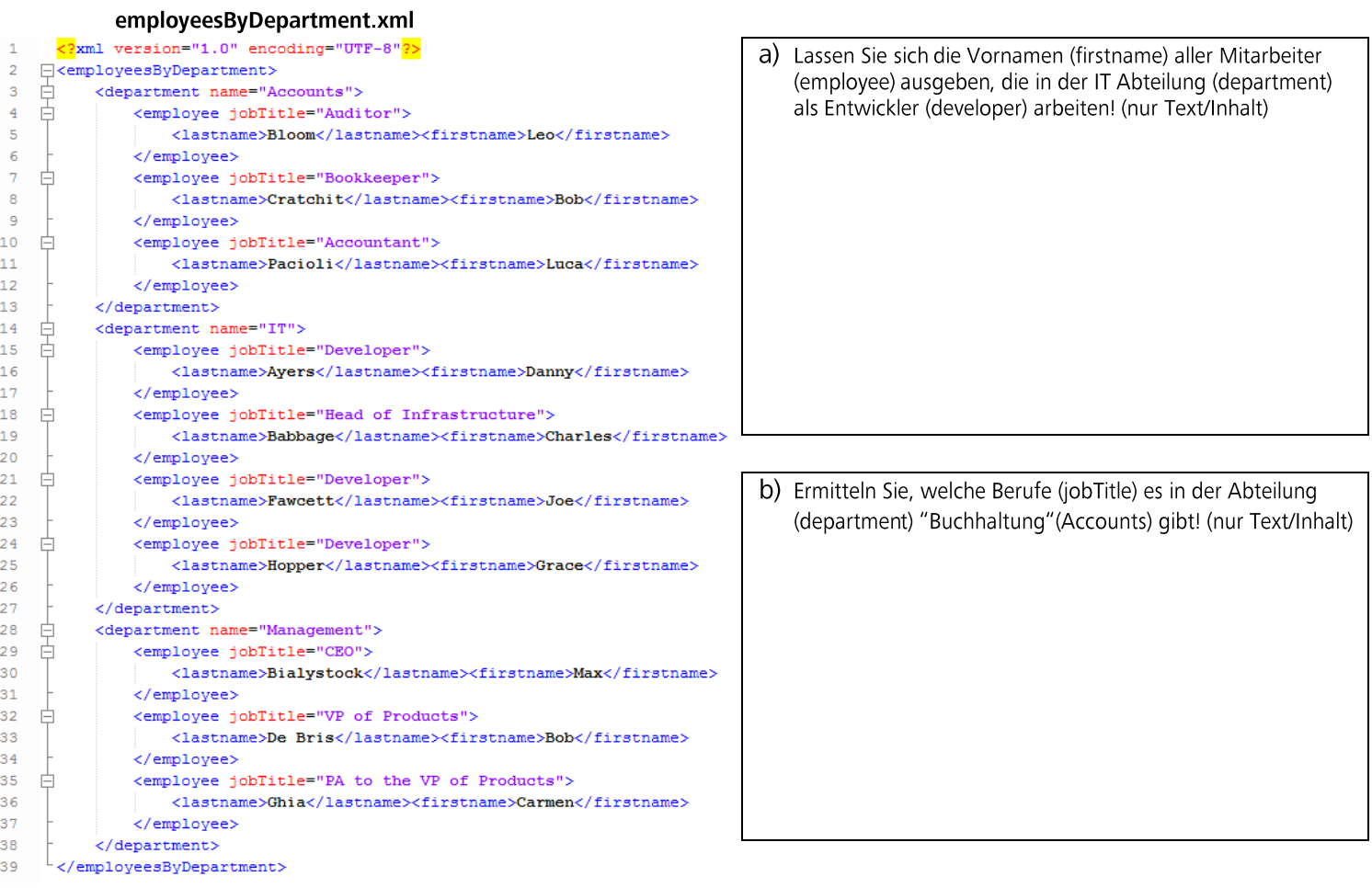

9. XPath | Welche Knoten bzw. Inhalte selektieren folgende XPath-Ausdrücke? (4 Punkte)

a) //department[@name="IT"]/employee[position()=1]/firstname/text()

b) //department[last()]/employee[2]/\*

 $3)$ 

 $\vert$ 

 $5)$ 

 $6)$ 

10. DTD und XML-Schema | Bei der Übersetzung folgender DTD in eine XML-Schema Variante sind Fehler entstanden. Ermitteln Sie die Stellen in der Schemadefinition, die nicht den Bedingungen der DTD entsprechen! Begründen Sie ihre Auswahl kurz! (6 Punkte) playlist.xsd

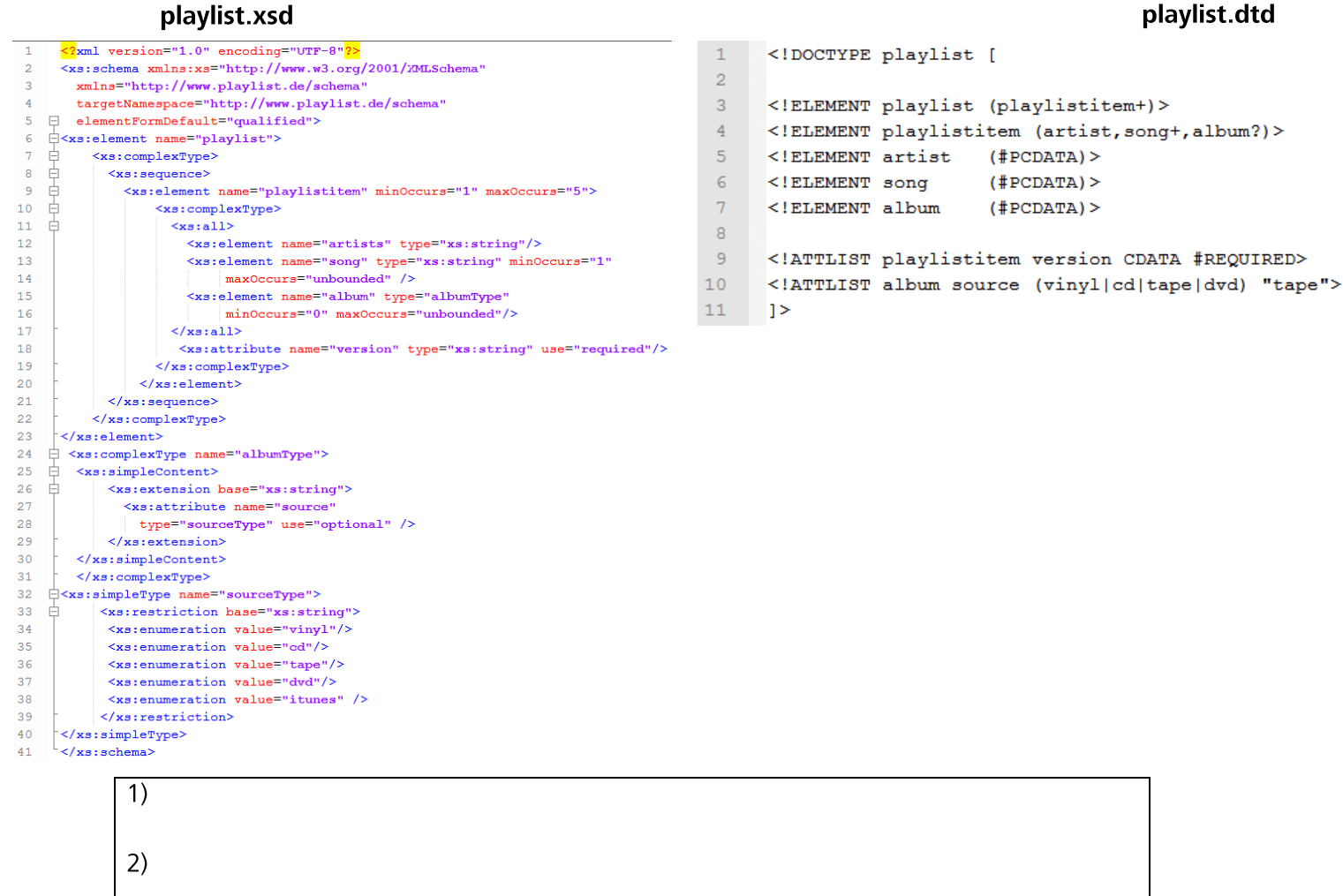

## 11. FLWOR | Wofür steht das Akronym FLWOR? In welchem Kontext kommt FLWOR zum Einsatz? Was ist ein Äguivalent zu FLWOR im RDBM-Kontext? (5 Punkte)